## **Key-Value-Store**

- [Key-Value-Store bearbeiten](https://wiki.ucware.com/adhandbuch/system/kvs/bearbeiten)
- [Automatischen Rückruf einrichten](https://wiki.ucware.com/adhandbuch/system/kvs/automatischer_rueckruf)
- [Benutzeroberfläche des UCC-Clients vorkonfigurieren](https://wiki.ucware.com/adhandbuch/system/kvs/vorkonfig_uccc_anzeige)
- [Telefonmodelle im UCC-Client ausblenden](https://wiki.ucware.com/adhandbuch/system/kvs/telefonmodelle_ausblenden)
- [Tastenfunktionen im UCC-Client ausblenden](https://wiki.ucware.com/adhandbuch/system/kvs/tastenfunktionen_ausblenden)
- [Validierung interner Durchwahlen anpassen](https://wiki.ucware.com/adhandbuch/system/kvs/extension_validation)
- [Voreingestellte Rufnummerngassen anpassen](https://wiki.ucware.com/adhandbuch/system/kvs/eigene_rufnummerngassen)
- [Gerätemenü für Anrufbeantworter aktivieren](https://wiki.ucware.com/adhandbuch/system/kvs/visual_voicemail)

From: <https://wiki.ucware.com/> - **UCware-Dokumentation**

Permanent link: **<https://wiki.ucware.com/adhandbuch/system/kvs/sitemap>**

Last update: **26.01.2024 12:04**

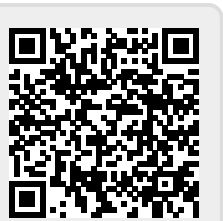